## eVoucher

## FAQs / Tips for Success

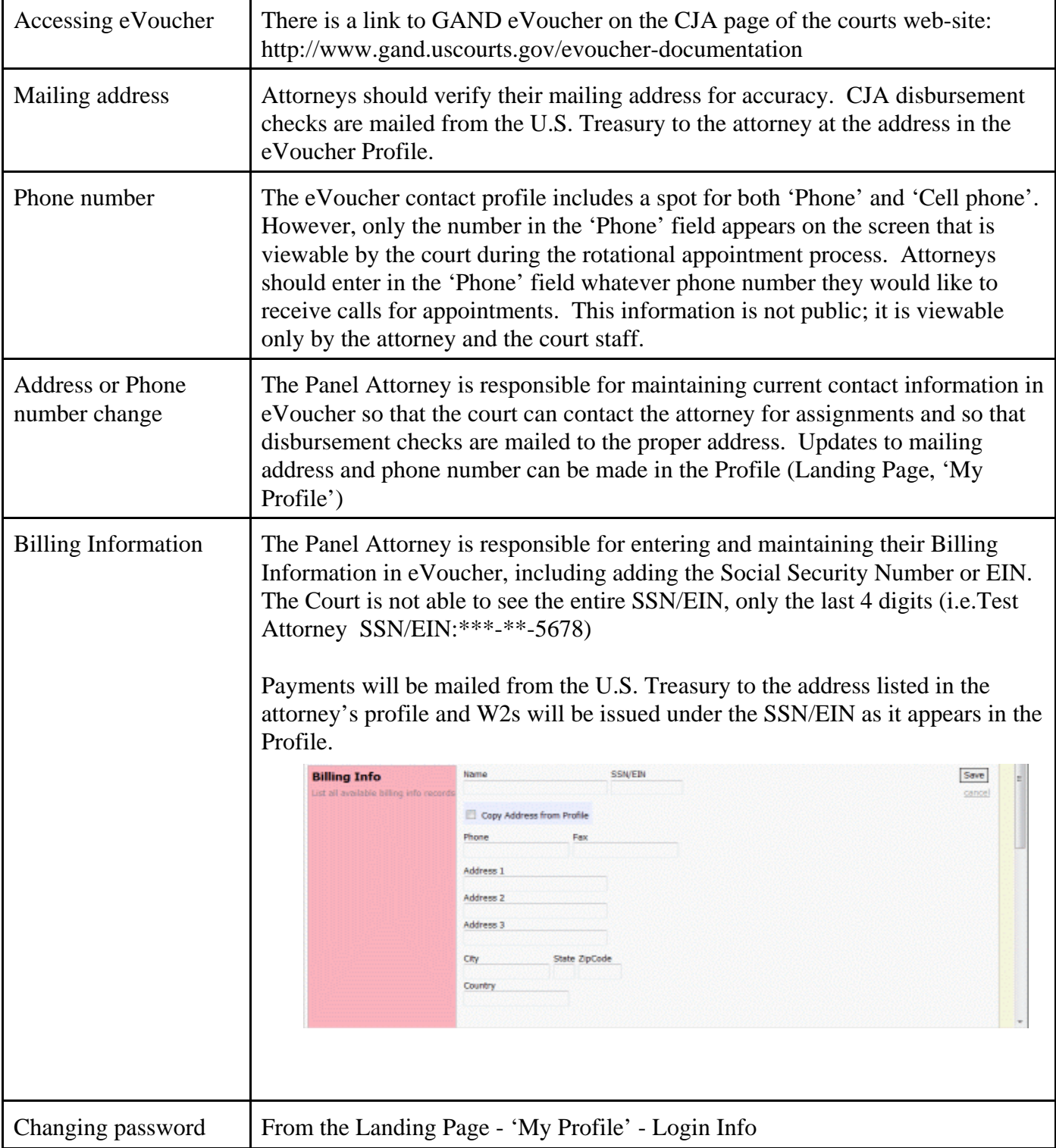

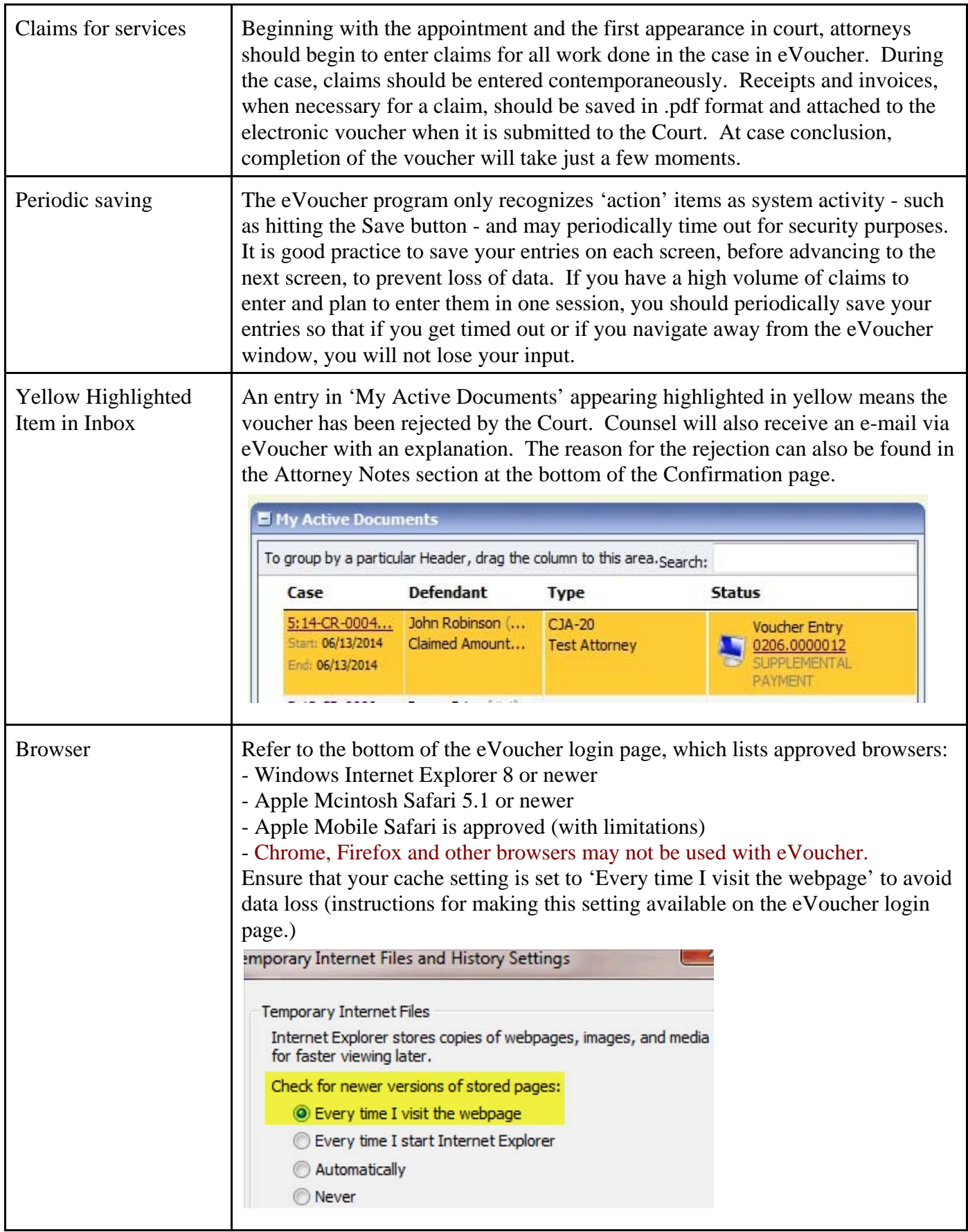

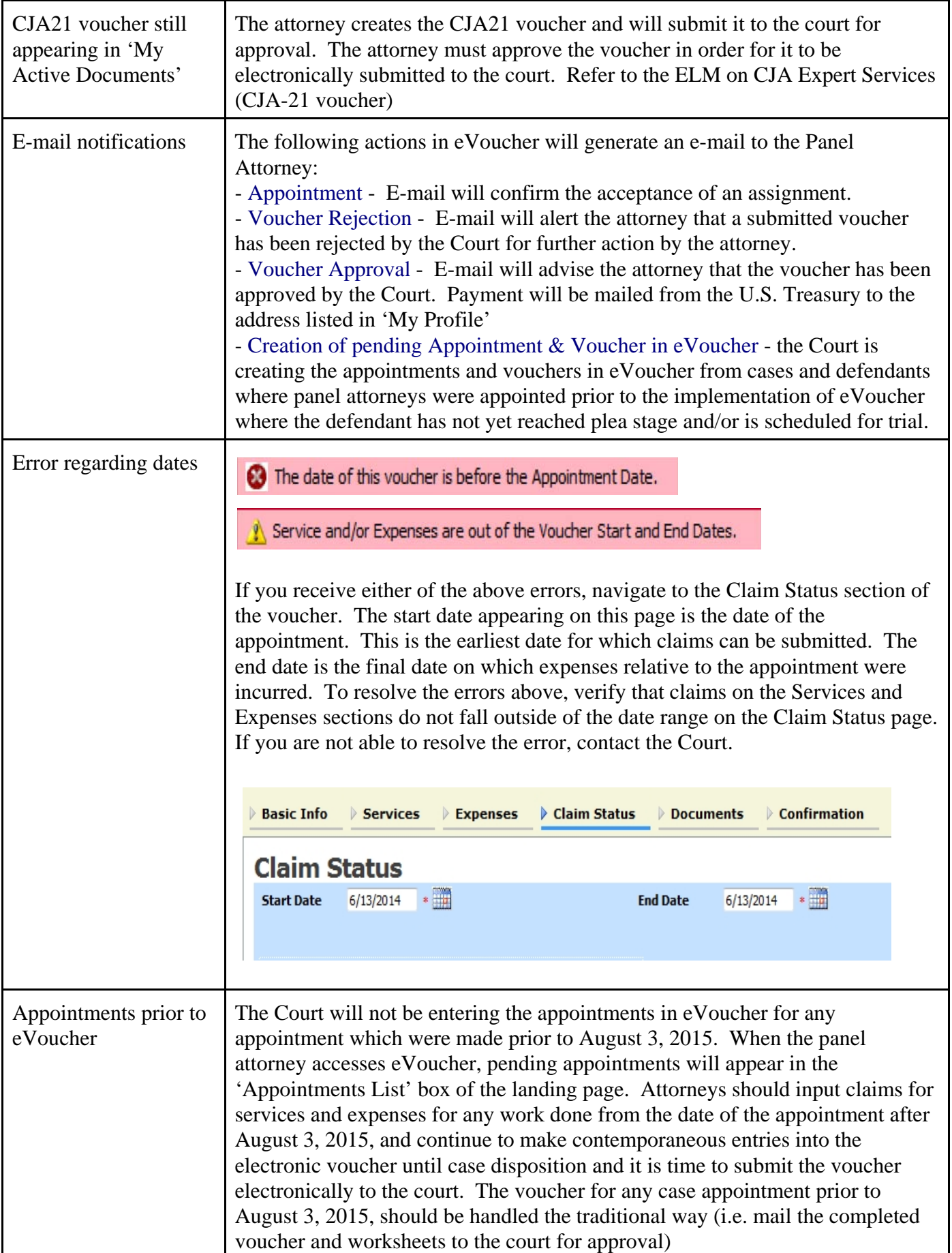

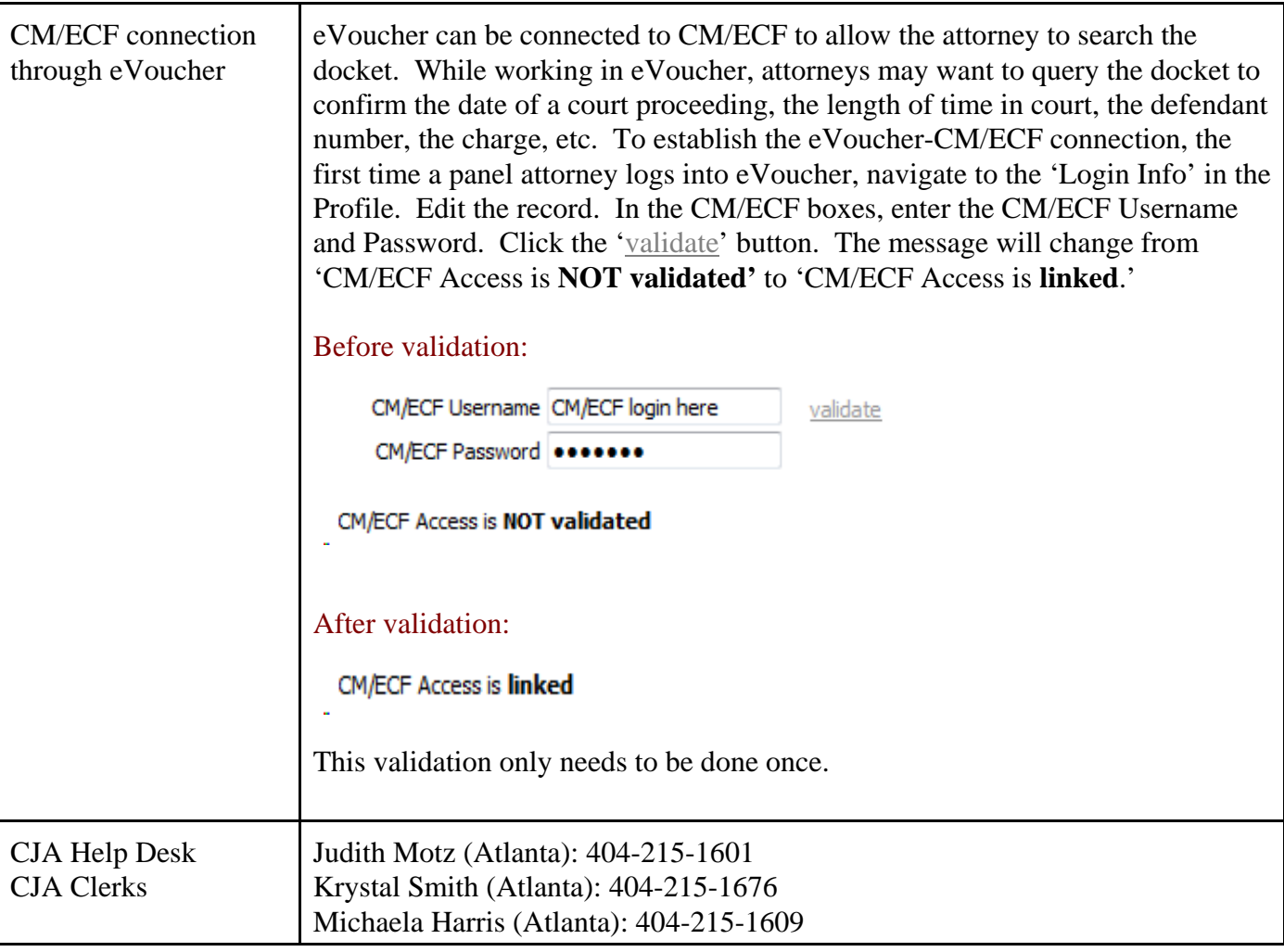

Rev.: July 24, 2015